**THE REAL PROPERTY OF A REAL PROPERTY** 

# sudenteounts.com Second Semester Five Year B.A., LL.B./B.B.A., L.L.B. **Examination, June 2013 ENGLISH**

Duration: 3 Hours

Max. Marks: 100

## **Instructions: 1. Answer all Questions.**

- 2. All Units are compulsory.
- 3. Figures to the right indicate marks.

## $UNIT-I$

Q. No. 1. (a) What picture of Dr. Radhakrishnan's personality do we get after reading "The Shaping of my character"?

12 Marks

## **OR**

What names and incidents from Indian and European history do we come across in the lesson "What I Cherish most" and in what context are they mentioned?

- (b) i) Rewrite any four of the following as directed :
- $4\times1=4$  Marks

- a) The boy proved his innocence. (into a complex sentence)
- b) If you take this medicine regularly, you will be cured. (into a compound sentence)
- c) Time which is once lost is lost for ever. (into a simple sentence)
- d) Spare the rod and spoil the child. (into a complex sentence)
- e) The pen that was lost has been found. (into a simple sentence)
- f) It is surprising that he didn't succeed. (into a compound sentence)

#### ii) Combine the following sentences by using the connectives given in brackets (any four):  $4\times1=4$  Marks

- a) It was a boring lecture. Everybody walked out.  $(such...that)$
- b) Raj worked hard. He did not succeed. (Though)

**P.T.O.** 

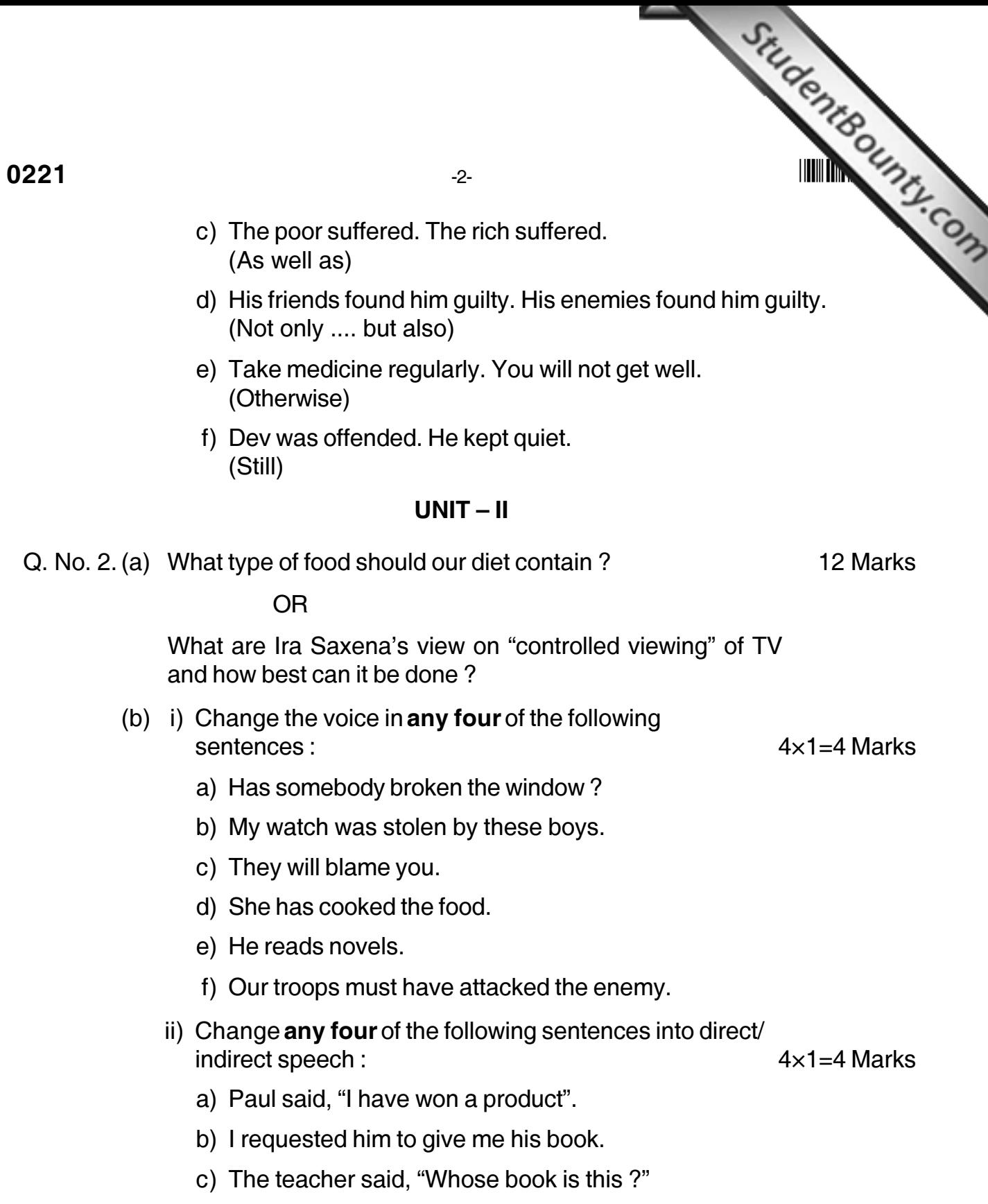

- d) Manu said, "Could you lend me some money ?"
- e) Heera warned them not to go inside.
- f) She said to me "I've prepared some sweets."

### 

 $-3-$ 

### $UNIT - III$

isdentBounty.com Q. No. 3. (a) Narrate any two incidents that Nirad Chairdhari experienced in a crowded Delhi bus.

12 Marks

**OR** 

What are the reasons for the failure in Family Planning and Population Control Programme?

- (b) i) Use appropriate prepositions/question tags for any four of the following sentences:  $4\times1=4$  Marks
	- a) She is good \_\_\_\_\_\_\_\_\_ nothing.
	- b) He told me to go,  $\frac{1}{2}$ ?
	- c) The boy is good \_\_\_\_\_\_\_\_\_\_\_\_\_\_ mathematics.
	- d) They were waiting \_\_\_\_\_\_\_\_\_\_\_\_\_\_\_\_the bus.
	- e) He will not go, \_\_\_\_\_\_\_\_\_\_\_?
	- f) They will fight for this, 2
	- ii) Fill in the blanks of any four of the following sentences using the determiners given below:  $4\times1=4$  Marks Few, some, any, the, little, much.
		- a) I haven't got \_\_\_\_\_\_\_\_\_\_\_\_ book.
		- b) There is \_\_\_\_\_\_\_\_\_\_\_\_\_truth in his words.
		- c) This is \_\_\_\_\_\_\_\_\_\_\_\_\_ best book I have ever read.
		- d) There are children in the park.
		- e) He looks tired, he had \_\_\_\_\_\_\_\_\_\_ sleep last night.
		- f) There isn't tea in the pot.

## $UNIT - IV$

Q. No. 4. (a) What, according to V.M. Tarkunde, are the causes for India's cultural fall ?

12 Marks

#### $\overline{OR}$

What is the essence of a federal Government? Name the typical example of a contemporary federal Government.

 $-4-$ 

- StudentBounty.com (b) i) Use any four of the following legal terms in your own sentences:
	- a) Bail
	- b) Adjourn
	- c) Suit
	- d) Warrant
	- e) Accused
	- f) Acquit.
	- ii) Use any four of the following idioms in your own sentence:

 $4 \times 1 = 4$  Marks

- a) To pay a person back in his own coin
- b) A man of letters
- c) III at ease
- d) An apple of discord
- e) In the twinkling of an eye
- f) To blow one's own trumpet.

## $UNIT - V$

Q. No. 5. (a) Bring out the importance of 'head ache' in maintaining "human" 12 Marks relations in working order".

 $OR$ 

What are C. Rajagopalachari's views on the use of poverty as a theme in literature?

(b) Write a letter to the editor of a news paper about reckless two wheeler driving near a school.

8 Marks

**OR** 

Write a letter to the editor of a newspaper expressing anguish over the felling of trees by the city corporation.

0221